# **CALCULATING**

# **SPEEDS AND FEEDS**

If you can't find what you need on the the commons poster, follow the steps below!

## **SPEED (RPM)**

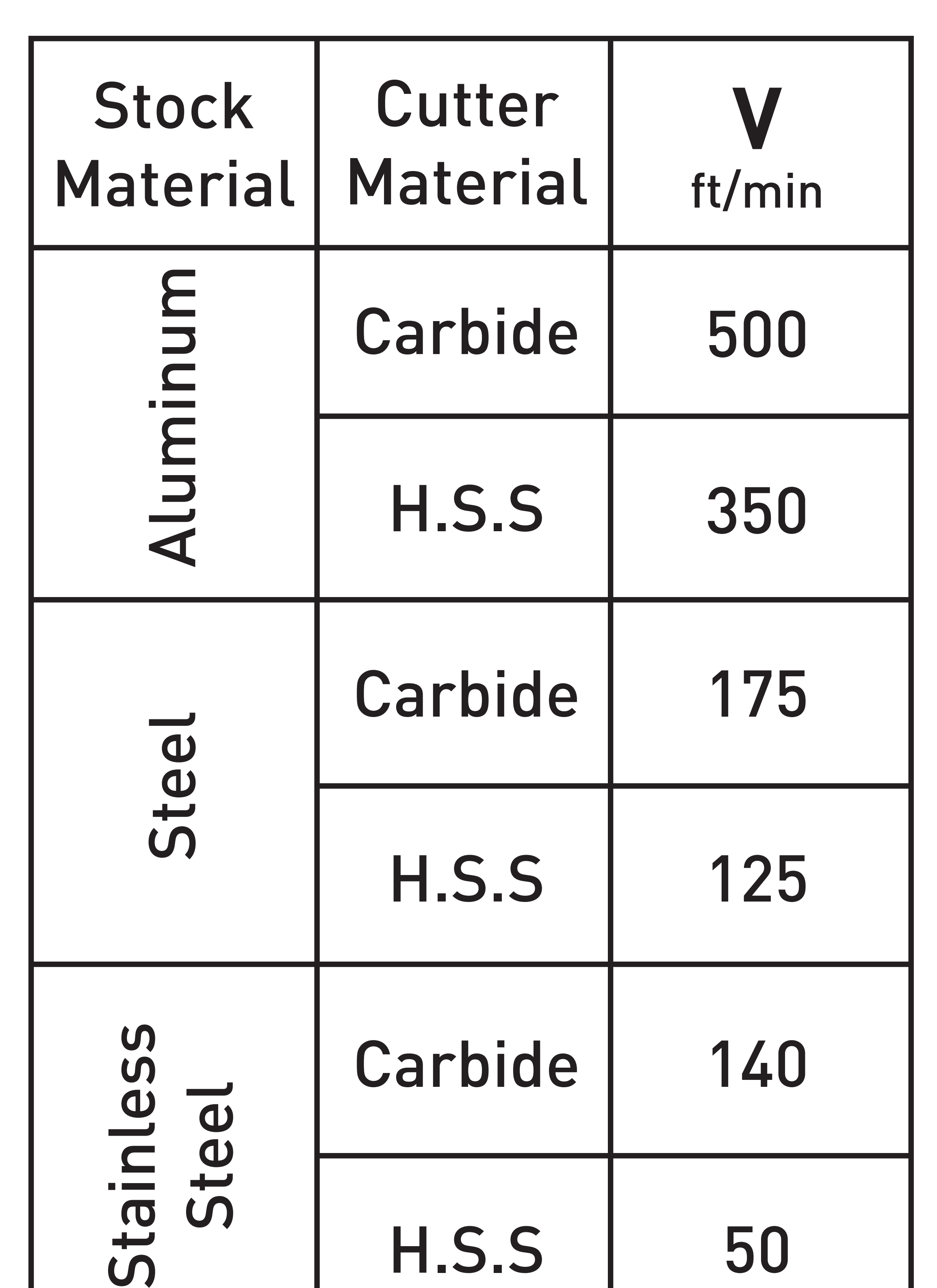

Chip Cutter Thickness Material | Material f t Aluminum Carbide 0.0025 India

**Step 1:** Find the right chip thickness for your material

**Step 2:** Determine the diameter (D) [in] of either

#### **Step 1:** Find the right speed factor, **V**, for your material. **V** is in surface feet per minute.

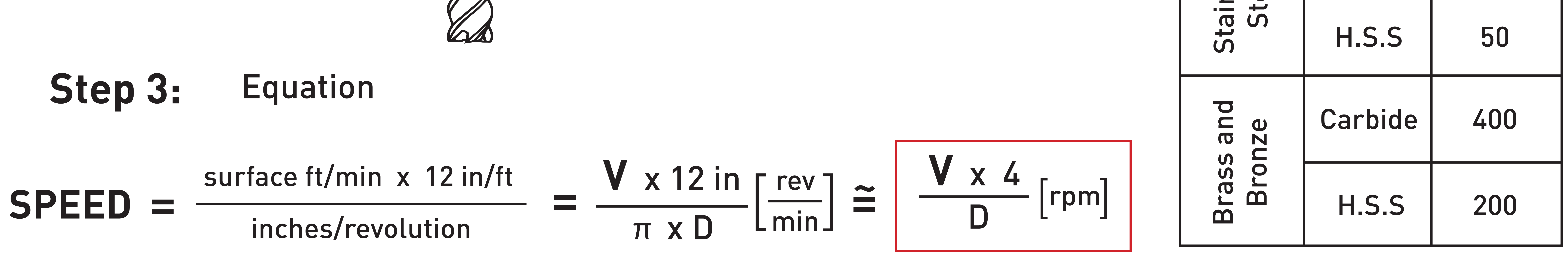

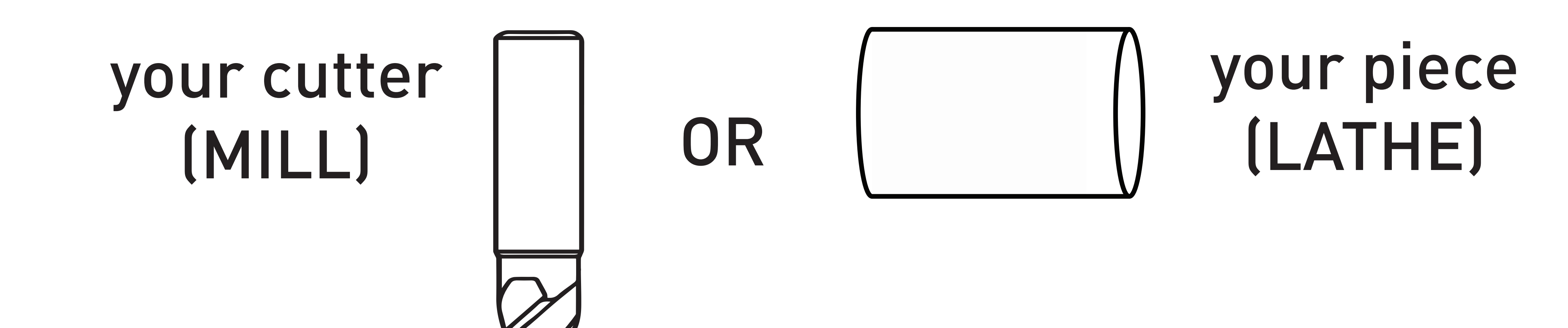

## **MILL max speed = 2500 rpm**  $\blacksquare$  **LATHE max speed = 1120 rpm**

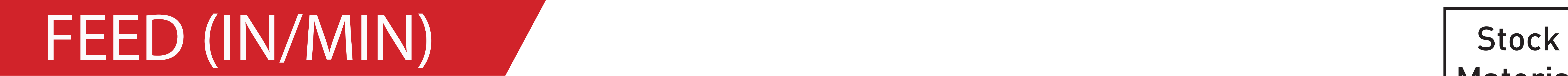

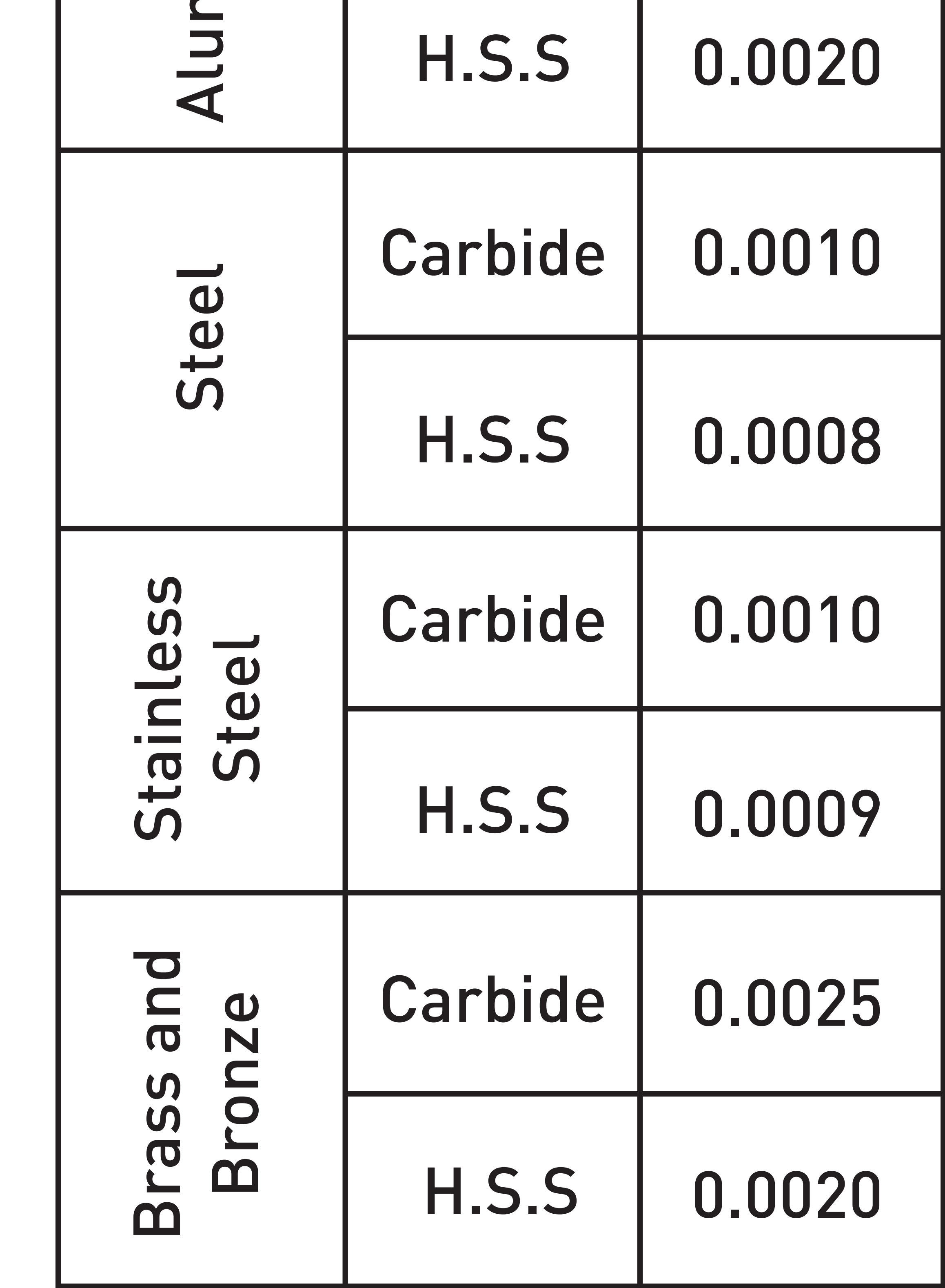

### **Step 2:** Determine the number of cutting edges (N)

 $N = #$  of flutes

 $\mathsf{FEED} = | \mathsf{N} \times \mathsf{Speed} \times f_{+}$  [in/min]

Cash

**Step 3:** Equation

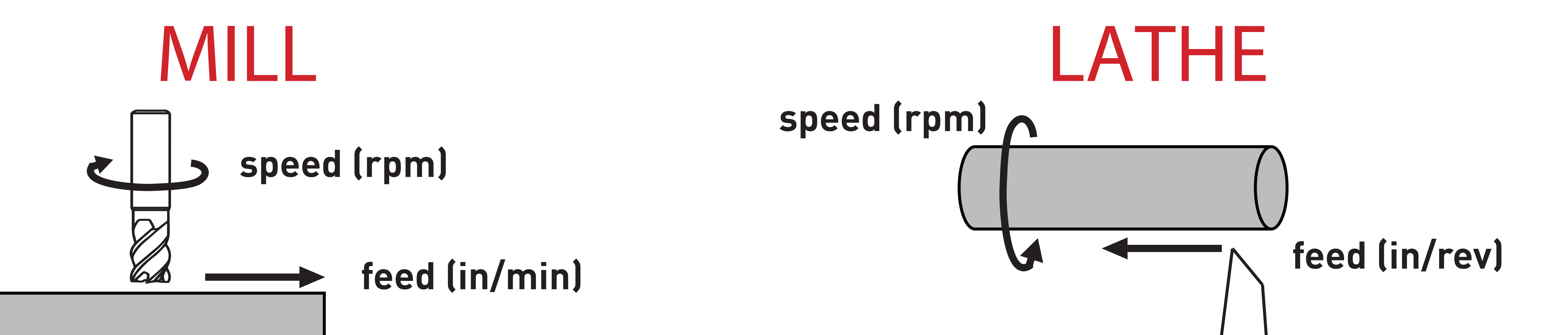

**MILL LATHE**

## **Step 2:**

On the lathe, find the feed setting that corresponds to your chip thickness